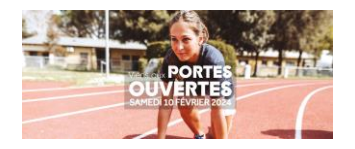

## **De la candidature…à l'inscription à l'université** *les démarches à effectuer*

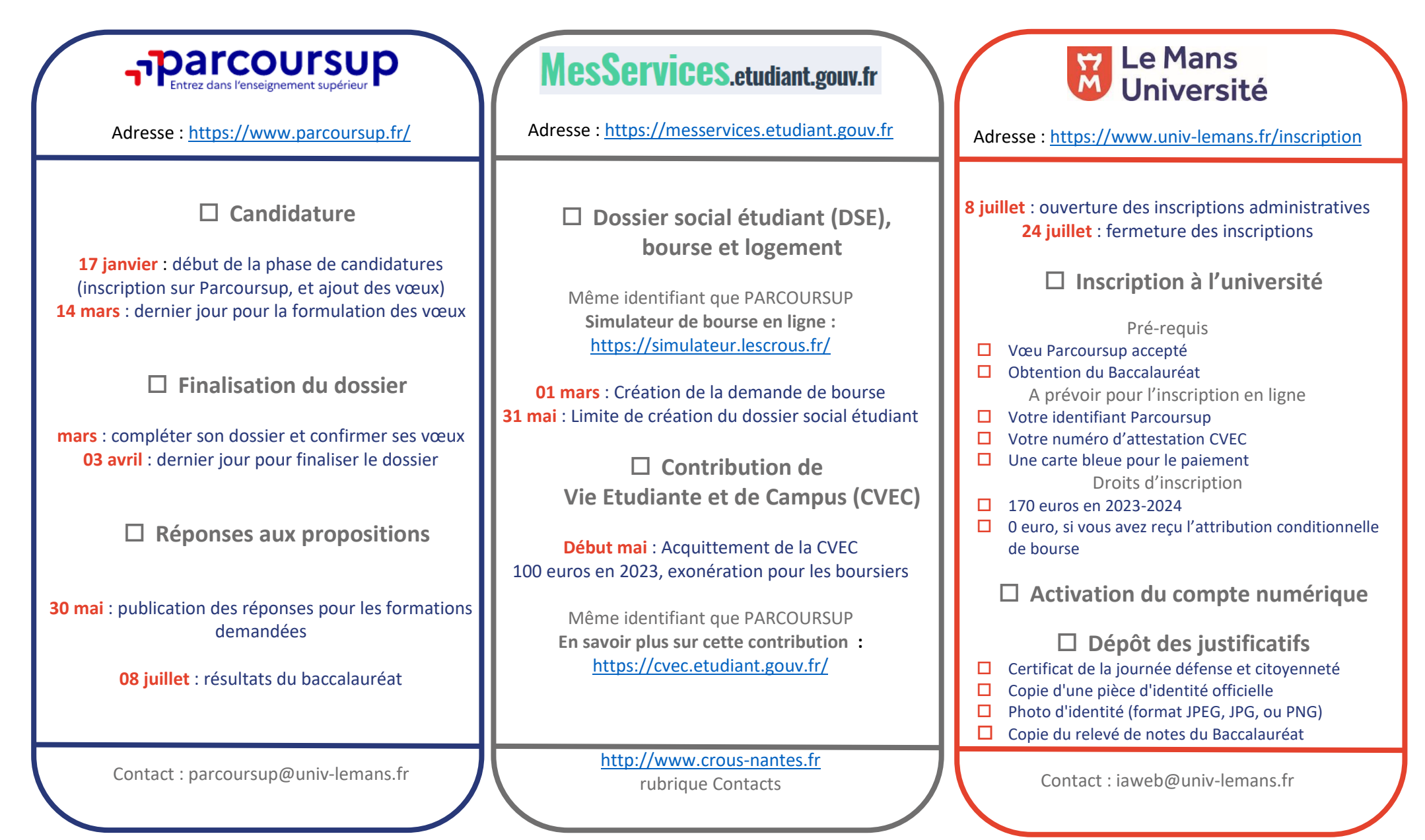